## **CheatSheet**

## **Verification d'un certificat**

Vérification d'un CSR

*#* openssl req -text -noout -verify -in CSR.csr

Vérification d'une clé privée RSA

*#* openssl rsa -in private.key -check

Verification d'une clé privée EC

*#* openssl ec -in private.key -check

Vérification d'un certificat

*#* openssl x509 -in certificate.crt -text -noout

Vérification d'un fichier PKCS#12 (.pfx ou .p12)

*#* openssl pkcs12 -info -in cert.p12

Vérification d'un certificat distant (avec SNI)

```
# openssl s_client -showcerts -servername $FQDN_du_VHOST -connect
$IP_ou_FQDN_du_server:port 2>/dev/null | openssl x509 -text
```
ou si starttls :

```
# openssl s_client -showcerts -connect $IP_ou_FQDN_du_server:port -starttls
smtp 2>/dev/null | openssl x509 -text
```
## **Génération d'un certificat auto-signé**

```
# openssl req -x509 -newkey rsa:4096 -keyout key.pem -out cert.pem -days 365
-nodes
```
Sinon, vous pouvez créer votre CA avec [Créer sa CA et signer ses certificats](https://wiki.virtit.fr/doku.php/kb:crypto:creer_ca)

From: <https://wiki.virtit.fr/> - **VirtIT**

Permanent link: **<https://wiki.virtit.fr/doku.php/kb:cheatsheet:openssl>**

Last update: **2019/12/21 18:08**

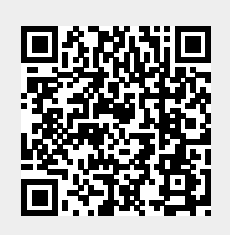